**ChangeSender Crack X64 [Updated-2022]**

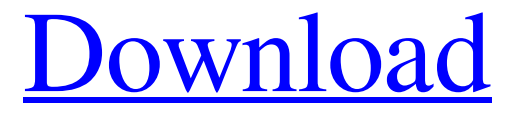

## **ChangeSender Crack + License Key [Mac/Win]**

ChangeSender is an Outlook add-in that allows you to easily switch between your accounts when composing or replying to a message. It allows you to choose from one of your email addresses and send the message with the specified sender address, and replies to your email messages will also be sent with the correct credentials. If it is not sufficient, you can then automatically modify your email signature, based on the sender credential, or you can set a constant signature, loaded in each of your new messages. Chortle is an interactive, enjoyable experience and serves as a free, innovative, social networking and online entertainment service that allows its members to share their videos, pictures, audio files and blogs with each other as well as with the world at large. With Chortle you can share what's on your mind or the things you find interesting on your personal Facebook page. Make your own and upload it in Chortle's member's areas. Keep in touch with those you know or you'd like to know better. Chortle offers great social networking functions because of its simplicity: you can share either your own blogs, or you can contribute to those belonging to other members. Your blog is connected to Facebook in order to share its content. In addition to its Facebook page, Chortle has its own public Facebook page. For more information and support, please visit: 1.5 Contacts List Design Template is a free Visual E-Mail Template. It contains all basic design elements as contact list. This template is suitable for all Email Marketing and E-business Systems. 1.5 Contacts List Design Template is an easy to use, ready-made contact list template. The template is available in many different languages. All images and fonts can be easily edited. By using the included icons and images you can easily integrate into your own project. There is also a description-free version. The template contains a toolbars and source code. Using the toolbar it is easy to edit the template. The Credential Vault is an easy to use plugin for Intranet/Internet applications, based on a small

screen the user can quick search for a credential and instantly gets a view of all credential entry's based on his selection. The concept of the credential vault is easy to use. The user first selects the credential type he wants to search for. The credentials

#### **ChangeSender 2022 [New]**

ChangeSender Product Key is a powerful tool that allows you to easily switch between the current email address used on Outlook. You can establish the priority of the email sent to different recipients. After you configure ChangeSender

Activation Code, your preference will be saved and will be applied to the future. Allows you to switch between multiple email addresses without leaving Outlook and without having to receive your messages again. Share About the

Author I have been working in a software development company for over 20 years as a software development manager, consultant and director. Currently I work as project manager and mentor in a specific project that has to be completed by the end of this year. Also, I am a trainer of the Portuguese language in Africa. Not all applications for using this type of technics which improves your professional life or business applications. You can be a better person, by the use of technology like change sender! You should be always grateful to your friends, because these are people who you can live with, whose character you can develop, their share you want to have in your life. I have a friend who is a great person but he has this problem of being gloomy, cold and not expressing his thoughts, because he is always upset about problems and issues. After a few years, I realized that he was always complaining about everything. I told him to stop being upset all the time. I told him to be happy to have some friends. That is the secret of happy people,

people who know how to enjoy their life! If you think you are in a bad mood, then go to the bathroom and say, "Thank you. I have more to my life now than just this problem." Another thing that I tried to do with my friend is to tell him not to be dramatic about everything. Use technology that can help you. If you see yourself in an extreme emotional state, take a deep breath and if you want, you can show it to a friend or a loved one. I always say, if you want to cry, cry, but don't let yourself be depressed and become suicidal. That is the worst thing that can happen to you. Technology could improve your life, your professional life, or your business life. You can use technology to improve your computer skills, because technology makes things easier and faster than you can do them on your own. I use this technology to improve my business skills and I always use technology to improve my technology skills 09e8f5149f

### **ChangeSender**

No matter where you are, your office or the conference room, easily attach files such as document, pictures, etc. to your emails in just one click! How To Use ChangeSender: 1) Click the New Message button 2) You will be prompted with a message to install ChangeSender 3) Click "OK" to confirm the installation 4) Open the list of the contacts you wish to use 5) Right click on the first entry 6) Select "ChangeSender" 7) Select the ChangeSender icon from the list 8) Click "OK" 9) Select "OK" again Features ChangeSender will remember your last selection Allows you to access all information (senders, recipients, etc.) Uses Exchange and accounts (Yahoo, Hotmail, etc.) Create one or many email accounts Auto save your selected information Forwarding, replies, send and receive functions Sending and receiving emails Don't forget to share Outlook 2010 / 2007 | 1.8 Mb Pro - Has the ability to create multiple e-mail addresses ChangeSender will remember your last selection Allows you to access all information (senders, recipients, etc.) Uses Exchange and accounts (Yahoo, Hotmail, etc.) Create one or many email accounts Auto save your selected information Forwarding, replies, send and receive functions Sending and receiving emails Price: Free Leave a review Your full name Your Review Check this box if you'd like to be notified whenever this software product is updated or amended. About ChangeSender ChangeSender is a set of functionalities that enable users to manage multiple email accounts on their personal devices. The add-in features a simple interface that allows you to save the email addresses and modify the signature in the messages sent by the software. More…Catogory: News Windows 10: Microsoft released Windows 10. Check out our review of it here. • Super Mario Run is out now for iOS. You can play Mario Bros on your own console for free for a limited time too. • Incredibles 2 released, and now we don't have any reference to "every

### **What's New In?**

Switch between email addresses and sender addresses in Outlook. ChangeSender Version: 2.0.0.0 ChangeSender Screenshot: Download ChangeSender here: ChangeSender Keywords: email address management, signature management, sender management, email addresses, Exchange, Lightweight Exchange Client, Active Directory, LDAP, corporate mail, ActiveSync, S/MIME, Windows Live, ActiveSync, Windows Live, Microsoft Exchange. Version History: Version 1.0.0 Initial version. Version 2.0.0 Update v1.1 version, new configuration setting and bug fixes. Version 2.0.0.0 Update to latest version v2.0.0.5. This update provides more configuration options. This version also supports email addresses stored in Exchange 2007. For more info, see: Learn vsto How to bind Office.com Addins to Visual Studio 2010 (c#) Office.com Add-ins are a powerful way to integrate productivity features of Word, Excel, PowerPoint, and OneNote into your applications. Microsoft Visual Studio 2010 provides several APIs that developers can use to add these new-style... How to: Build an Office.com Add-in for Outlook (VBScript) Watch this step-by-step video to learn how to build an Office.com Add-in for Outlook. • Check out Office.com for more info on adding Office... Office.com Add-ins for Windows Live Mail Learn how to write an Office.com Add-in for Windows Live Mail. Learn more about building Office.com Add-ins, including how to add Outlook to your home screen. Office.com Add-ins for Windows Live Mail Learn how to write an Office.com Add-in for Windows Live Mail. Show Notes: What is an Office.com Add-in? Add-ins are a powerful way to integrate productivity features of Word, Excel, PowerPoint and OneNote into your applications. Microsoft Visual Studio 2010 provides several APIs that developers

can use to add these new-style application add-ins to their applications. You can create a number of different types of Add

# **System Requirements For ChangeSender:**

Supported OS: Windows 7 and above Windows 7 and above Processor: Intel® Core™ i5-6500 or AMD Phenom™ II x4 940 Intel® Core™ i5-6500 or AMD Phenom™ II x4 940 RAM: 8 GB 8 GB HDD: 40 GB 40 GB GPU: Nvidia® GeForce GTX 660, AMD Radeon HD 7870 or equivalent card Nvidia® GeForce GTX 660, AMD Radeon HD 7870 or equivalent card DirectX: Version 11 Version 11 Sound

Related links:

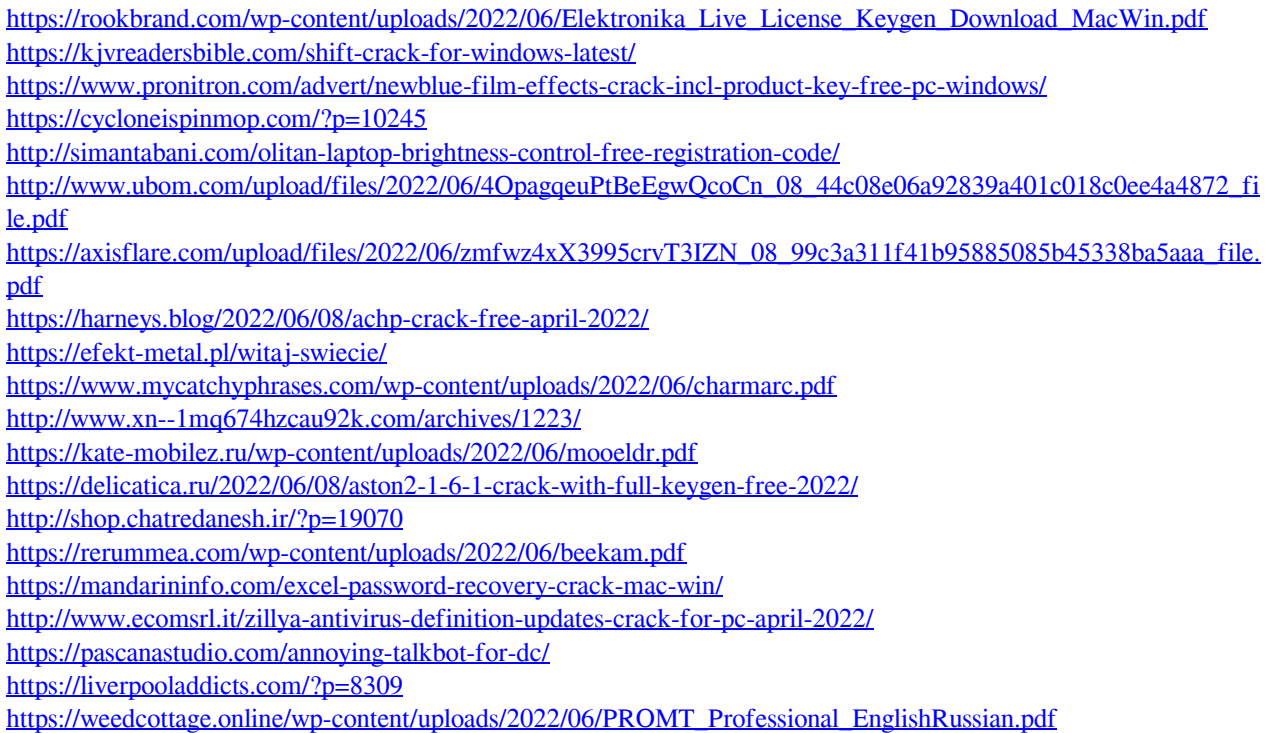